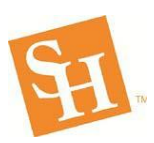

## **Applying for Financial Aid**

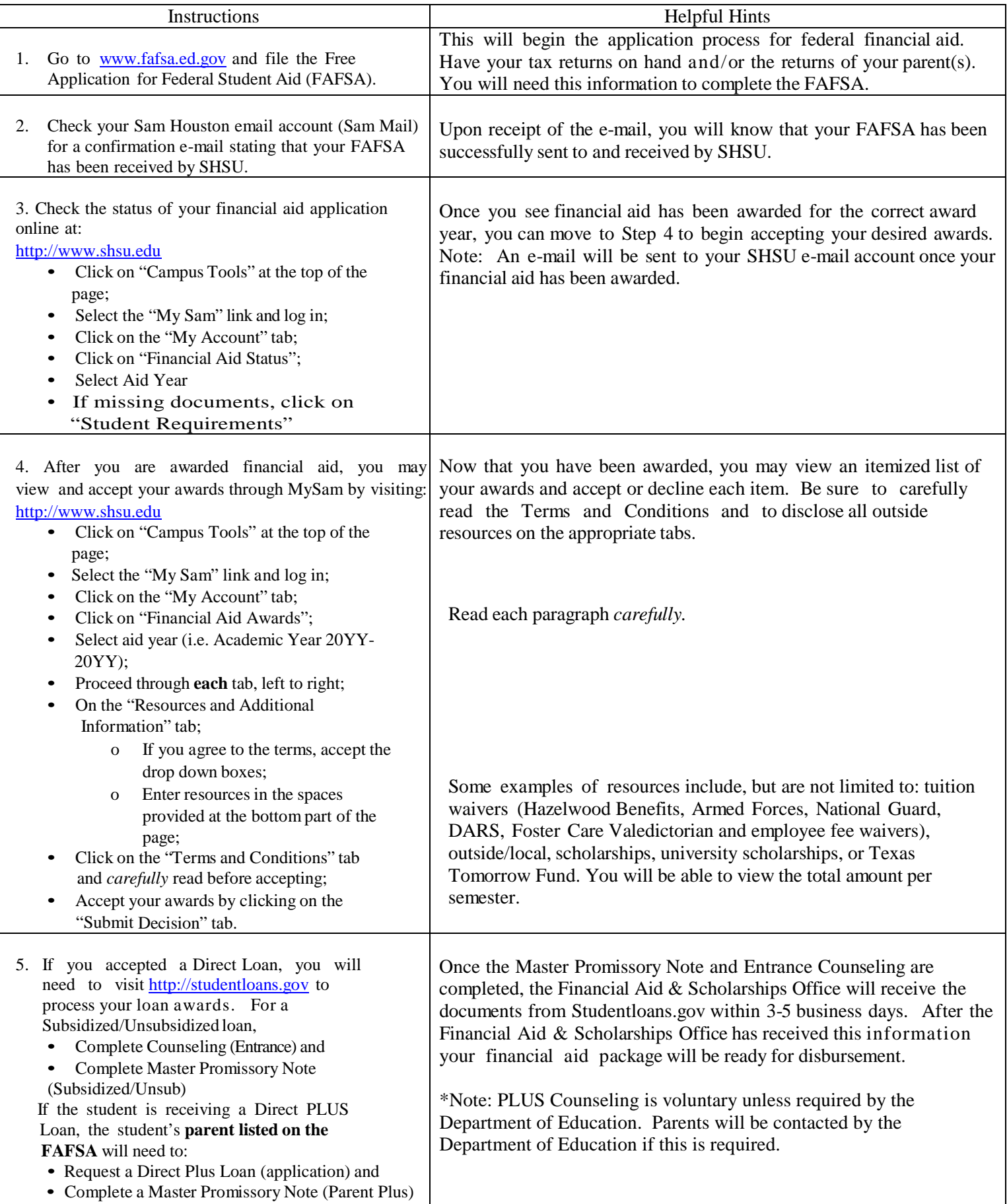